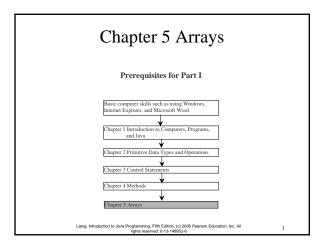

## Objectives

- To describe why an array is necessary in programming (§5.1).
- To learn the steps involved in using arrays: declaring array reference variables and creating arrays (§5.2).
- $\,\,\mbox{=}\,\,$  To simplify programming using JDK 1.5 enhanced for loop (§5.2).
- To copy contents from one array to another (§5.3).
- → To develop and invoke methods with array arguments and ruturn type (§5.4-5.5).
- To sort an array using the selection sort algorithm (§5.6).
- To search elements using the linear or binary search algorithm (§5.7).

Liang, Introduction to Java Programming, Fifth Edition, (c) 2005 Pearson Education, Inc. All

## **Introducing Arrays**

Array is a data structure that represents a collection of the same types of data.

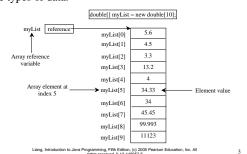

## **Declaring Array Variables**

datatype[] arrayRefVar;

Example:

double[] myList;

datatype arrayRefVar[]; // This style is correct, but not preferred

Example:

double myList[];

Liang, Introduction to Java Programming, Fifth Edition, (c) 2005 Pearson Education, Inc. All rights reserved. 0-13-148952-6

## Creating Arrays

arrayRefVar = new datatype[arraySize];

Example:

myList = new double[10];

myList[0] references the first element in the array.
myList[9] references the last element in the array.

Liang, Introduction to Java Programming, Fifth Edition, (c) 2005 Pearson Education, Inc. All

# Declaring and Creating in One Step

datatype[] arrayRefVar = new datatype[arraySize];

double[] myList = new double[10];

datatype arrayRefVar[] = new
 datatype[arraySize];

double myList[] = new double[10];

Liang, Introduction to Java Programming, Fifth Edition, (c) 2005 Pearson Education, Inc. All rights reserved. 0-13-148952-6

## The Length of an Array

Once an array is created, its size is fixed. It cannot be changed. You can find its size using

arrayRefVar.length

For example,

myList.length returns 10

Liang, Introduction to Java Programming, Fifth Edition, (c) 2005 Pearson Education, Inc. Al

## **Default Values**

When an array is created, its elements are assigned the default value of

<u>0</u> for the numeric primitive data types, "\u0000' for <u>char</u> types, and <u>false</u> for <u>boolean</u> types.

Liang, Introduction to Java Programming, Fifth Edition, (c) 2005 Pearson Education, Inc. All

## **Indexed Variables**

The array elements are accessed through the index. The array indices are *0-based*, i.e., it starts from 0 to arrayRefVar.length-1. In the example in Figure 5.1, myList holds ten double values and the indices are from 0 to 9.

Each element in the array is represented using the following syntax, known as an *indexed variable*:

arrayRefVar[index];

Liang, Introduction to Java Programming, Fifth Edition, (c) 2005 Pearson Education, Inc. All rights reserved. 0-13-148952-6

## Using Indexed Variables

After an array is created, an indexed variable can be used in the same way as a regular variable. For example, the following code adds the value in myList[0] and myList[1] to myList[2].

```
myList[2] = myList[0] + myList[1];
```

Liang, Introduction to Java Programming, Fifth Edition, (c) 2005 Pearson Education, Inc. All rights reserved. 0-13-148952-6

## Array Initializers

Peclaring, creating, initializing in one step:
double[] myList = {1.9, 2.9, 3.4, 3.5};

This shorthand syntax must be in one statement.

Liang, Introduction to Java Programming, Fifth Edition, (c) 2005 Pearson Education, Inc. All

## Declaring, creating, initializing Using the Shorthand Notation

double[] myList =  $\{1.9, 2.9, 3.4, 3.5\};$ 

This shorthand notation is equivalent to the following statements:

```
double[] myList = new double[4];
myList[0] = 1.9;
myList[1] = 2.9;
myList[2] = 3.4;
myList[3] = 3.5;
```

Liang, Introduction to Java Programming, Fifth Edition, (c) 2005 Pearson Education, Inc. All

## **CAUTION**

Using the shorthand notation, you have to declare, create, and initialize the array all in one statement.
Splitting it would cause a syntax error. For example, the following is wrong:

```
double[] myList;
```

```
myList = \{1.9, 2.9, 3.4, 3.5\};
```

Liang, Introduction to Java Programming, Fifth Edition, (c) 2005 Pearson Education, Inc. All

## **Processing Arrays**

See the examples in the text.

- (Initializing arrays)
- 2. (Printing arrays)
- 3. (Summing all elements)
- 4. (Finding the largest element)
- 5. (Finding the smallest index of the largest element)

Liang, Introduction to Java Programming, Fifth Edition, (c) 2005 Pearson Education, Inc. All

#### JDK 1.5 Feature

## Enhanced for Loop

JDK 1.5 introduced a new for loop that enables you to traverse the complete array sequentially without using an index variable. For example, the following code displays all elements in the array myList:

```
for (double value: myList)
    System.out.println(value);
```

In general, the syntax is

```
for (elementType value: arrayRefVar) {
   // Process the value
}
```

You still have to use an index variable if you wish to traverse the array in a different order or change the elements in the array.

Liang, Introduction to Java Programming, Fifth Edition, (c) 2005 Pearson Education, Inc. J rights reserved. 0-13-148952-6

# Example 5.1 Testing Arrays

Objective: The program receives 6 numbers from the keyboard, finds the largest number and counts the occurrence of the largest number entered from the keyboard.

Suppose you entered 3, 5, 2, 5, 5, and 5, the largest number is 5 and its occurrence count is 4.

TestArray

Liang, Introduction to Java Programming, Fifth Edition, (c) 2005 Pearson Education, Inc. All rights reserved. 0-13-148952-6

16

# Example 5.2 Assigning Grades

Objective: read student scores (int), get the best score, and then assign grades based on the following scheme:

AssignGrade

- Grade is A if score is >= best-10;
- Grade is B if score is >= best-20;
- Grade is C if score is >= best-30;
- Grade is D if score is >= best-40;
- Grade is F otherwise.

Liang, Introduction to Java Programming, Fifth Edition, (c) 2005 Pearson Education, Inc. A rights reserved. 0-13-148952-6

## **Copying Arrays**

Often, in a program, you need to duplicate an array or a part of an array. In such cases you could attempt to use the assignment statement (=), as follows:

list2=list1;

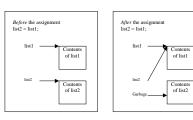

Liang, Introduction to Java Programming, Fifth Edition, (c) 2005 Pearson Education, Inc. A

## Copying Arrays

## Using a loop:

```
int[] sourceArray = {2, 3, 1, 5, 10};
int[] targetArray = new
  int[sourceArray.length];

for (int i = 0; i < sourceArrays.length; i++)
  targetArray[i] = sourceArray[i];</pre>
```

Liang, Introduction to Java Programming, Fifth Edition, (c) 2005 Pearson Education, Inc. All

## The arraycopy Utility

```
arraycopy(sourceArray, src_pos,
  targetArray, tar_pos, length);
```

## Example:

```
System.arraycopy(sourceArray, 0,
  targetArray, 0, sourceArray.length);
```

Liang, Introduction to Java Programming, Fifth Edition, (c) 2005 Pearson Education, Inc. All

## Passing Arrays to Methods

```
public static void printArray(int[] array) {
  for (int i = 0; i < array.length; i/++) {
    System.out.print(array[i] + " //;
  }
}

Invoke the method
  int[] list = {3, 1, 2, 6, 4, 2};
  printArray(list);

Invoke the method
  printArray(new int[]{3, 1, 2, 6, 4, 2});

    Anonymous array</pre>
```

Liang, Introduction to Java Programming, Fifth Edition, (c) 2005 Pearson Education, Inc. All rights reserved. 0-13-148952-6

## **Anonymous Array**

The statement

printArray(new int[]{3, 1, 2, 6, 4, 2});

creates an array using the following syntax:

new dataType[]{literal0, literal1, ..., literalk};

There is no explicit reference variable for the array. Such array is called an *anonymous array*.

Liang, Introduction to Java Programming, Fifth Edition, (c) 2005 Pearson Education, Inc. All rights reserved. 0-13-148952-6

22

## Pass By Value

Java uses *pass by value* to pass parameters to a method. There are important differences between passing a value of variables of primitive data types and passing arrays.

- ☞ For a parameter of a primitive type value, the actual value is passed. Changing the value of the local parameter inside the method does not affect the value of the variable outside the method.
- For a parameter of an array type, the value of the parameter contains a reference to an array; this reference is passed to the method. Any changes to the array that occur inside the method body will affect the original array that was passed as the argument.

Liang, Introduction to Java Programming, Fifth Edition, (c) 2005 Pearson Education, Inc. All

## Simple Example

```
public class Test {
  public static void main(String[] args) {
    int x = 1; // x represents an int value
    int[] y = new int[10]; // y represents an array of int values

    m(x, y); // Invoke m with arguments x and y

    System.out.println("x is " + x);
    System.out.println("y[0] is " + y[0]);
}

public static void m(int number, int[] numbers) {
    number = 1001; // Assign a new value to number
    numbers[0] = 5555; // Assign a new value to numbers[0]
  }
}
```

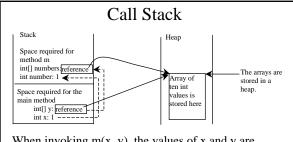

When invoking  $\underline{m}(x, y)$ , the values of  $\underline{x}$  and  $\underline{y}$  are passed to  $\underline{number}$  and  $\underline{numbers}$ . Since  $\underline{y}$  contains the reference value to the array,  $\underline{numbers}$  now contains the same reference value to the same array.

Liang, Introduction to Java Programming, Fifth Edition, (c) 2005 Pearson Education, Inc. All

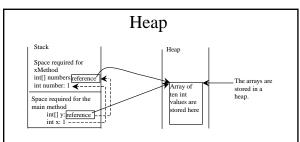

The JVM stores the array in an area of memory, called *heap*, which is used for dynamic memory allocation where blocks of memory are allocated and freed in an arbitrary order.

Liang, Introduction to Java Programming, Fifth Edition, (c) 2005 Pearson Education, Inc. All

# Example 5.3 Passing Arrays as Arguments

Objective: Demonstrate differences of passing primitive data type variables and array variables.

**TestPassArray** 

Liang, Introduction to Java Programming, Fifth Edition, (c) 2005 Pearson Education, Inc. All rights reserved. 0-13-148952-6

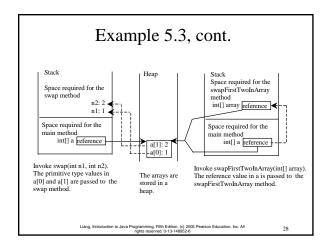

# Returning an Array from a Method public static int[] reverse(int[] list) { int[] result = new int[list.length]; for (int i = 0, j = result.length - 1; i < list.length; i++, j--) result[j] = list[i]; } return result; } int[] list1 = new int[]{1, 2, 3, 4, 5, 6}; int[] list2 = reverse(list1);

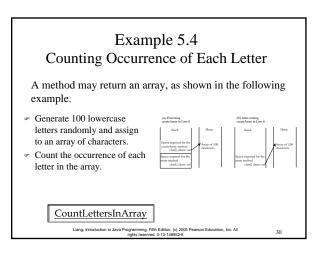

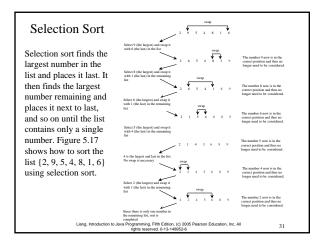

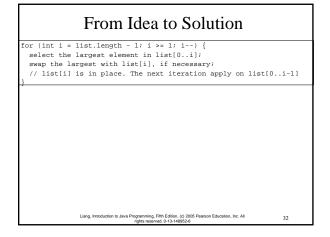

```
From Idea to Solution

for (int i = list.length - 1; i >= 1; i--) {
    select the largest element in list[0..i];
    swap the largest with list[i], if necessary;
    // list[i] is in place. The next iteration apply on list[0..i-1]

// Find the maximum in the list[0..i]
    double currentMax = list[0];
    int currentMax=list[0];
    int currentMax < list[j]) {
        currentMax = list[j];
        currentMax = list[j];
        currentMax = list[j];
        currentMax = list[j];
        currentMax = list[j];
        currentMax = list[j];
        currentMax = list[j];
        currentMax = list[j];
        currentMax = list[j];
        currentMax = list[j];
        currentMax = list[j];
        currentMax = list[j];
        currentMax = list[j];
        currentMax = list[j];
        currentMax = list[j];
        currentMax = list[j];
        currentMax = list[j];
        currentMax = list[j];
        currentMax = list[j];
        currentMax = list[j];
        currentMax = list[j];
        currentMax = list[j];
        currentMax = list[j];
        currentMax = list[j];
        currentMax = list[j];
        currentMax = list[j];
        currentMax = list[j];
        currentMax = list[j];
        currentMax = list[j];
        currentMax = list[j];
        currentMax = list[j];
        currentMax = list[j];
        currentMax = list[j];
        currentMax = list[j];
        currentMax = list[j];
        currentMax = list[j];
        currentMax = list[j];
        currentMax = list[j];
        currentMax = list[j];
        currentMax = list[j];
        currentMax = list[j];
        currentMax = list[j];
        currentMax = list[j];
        currentMax = list[j];
        currentMax = list[j];
        currentMax = list[j];
        currentMax = list[j];
        currentMax = list[j];
        currentMax = list[j];
        currentMax = list[j];
        currentMax = list[j];
        currentMax = list[j];
        currentMax = list[j];
        currentMax = list[j];
        currentMax = list[j];
        currentMax = list[j];
```

```
From Idea to Solution

for (int i = list.length - 1; i >= 1; i--) {
    select the largest element in list[0...i];
    swap the largest with list[1], if necessary;
    // list[i] is in place. The next iteration apply on list[0..i-1]
}

// Swap list[i] with list[currentMaxIndex] if necessary;
    if (currentMaxIndex != i) {
        list[currentMaxIndex] = list[i];
        list[i] = currentMax;
}

Liang. Introduction to Java Programming, FRE Editor, (c) 2005 Person Education, Inc. Al and register interests 0-15-1605248
```

```
Wrap it in a Method

/** The method for sorting the numbers */
public static void selectionSort(double[] list) {

for (int i = list.length - 1; i >= 1; i--) {

    // Find the maximum in the list[0..i] {
    double currentMax = list[0]; int currentMaxIndex = 0; Invoke it

    for (int j = 1; j <= i; j++) {
        if (currentMax < list[j]) {
            currentMax = list[j]; currentMaxIndex = j;
        }
    }

    // Swap list[i] with list[currentMaxIndex] if necessary; if (currentMaxIndex != i) {
        list[currentMaxIndex != i) {
            list[currentMaxIndex != list[i];
            list[i] = currentMax;
    }
}
```

# Since sorting is frequently used in programming, Java provides several overloaded sort methods for sorting an array of int, double, char, short, long, and float in the java.util.Arrays class. For example, the following code sorts an array of numbers and an array of characters. $double[] numbers = \{5.0, 4.4, 1.9, 2.9, 3.4, 3.5\}; \\ java.util.Arrays.sort(numbers); \\ char[] chars = \{'a', 'A', '4', F, 'D', P'\};$

java.util.Arrays.sort(chars);

The Arrays.sort Method

iang, Introduction to Java Programming, Fifth Edition, (c) 2005 Pearson Education, Inc. A

## Exercise 5.14 Bubble Sort

 $int[] myList = {2, 9, 5, 4, 8, 1, 6}; // Unsorted$ 

The bubble-sort algorithm makes several iterations through the array. On each iteration, successive neighboring pairs are compared. If a pair is in decreasing order, its values are swapped; otherwise, the values remain unchanged. The technique is called a bubble sort or sinking sort because the smaller values gradually "bubble" their way to the top and the larger values sink to the bottom.

Iteration 1: 2, 5, 4, 8, 1, 6, 9 Iteration 2: 2, 4, 5, 1, 6, 8, 9

Iteration 3: 2, 4, 1, 5, 6, 8, 9 Iteration 4: 2, 1, 4, 5, 6, 8, 9 Iteration 5: 1, 2, 4, 5, 6, 8, 9 Iteration 6: 1, 2, 4, 5, 6, 8, 9

## Exercise 5.15 Insertion Sort

int[] myList = {2, 9, 5, 4, 8, 1, 6}; // Unsorted

The insertion sort algorithm sorts a list of values by repeatedly inserting an unsorted element into a sorted sublist until the whole list is sorted.

Iteration 1: 2, 9, 5, 4, 8, 1, 6 Iteration 2: 2, 5, 9, 4, 8, 1, 6 Iteration 3: 2, 4, 5, 9, 8, 1, 6 Iteration 4: 2, 4, 5, 8, 9, 1, 6 Iteration 5: 1, 2, 4, 5, 8, 9, 6

Iteration 6: 1, 2, 4, 5, 6, 8, 9

## Searching Arrays

Searching is the process of looking for a specific element in an array; for example, discovering whether a certain score is included in a list of scores. Searching, like sorting, is a common task in computer programming. There are many algorithms and data structures devoted to searching. In this section, two commonly used approaches are discussed, linear search and binary search.

## Linear Search

The linear search approach compares the key element, key, sequentially with each element in the array list. The method continues to do so until the key matches an element in the list or the list is exhausted without a match being found. If a match is made, the linear search returns the index of the element in the array that matches the key. If no match is found, the search returns -1.

## From Idea to Solution

```
/** The method for finding a key in the list */
public static int linearSearch(int[] list, int key) {
  for (int i = 0; i < list.length; i++)
    if (key == list[i])
     return i;
  return -1;
```

## Trace the method

```
int[] list = {1, 4, 4, 2, 5, -3, 6, 2};
int i = linearSearch(list, 4); // returns 1
int j = linearSearch(list, -4); // returns -1
int k = linearSearch(list, -3); // returns 5
               Liang, Introduction to Java Programming, Fifth Edition, (c) 2005 Pearson Education, Inc. All rights reserved. 0-13-148952-6
```

## **Binary Search**

For binary search to work, the elements in the array must already be ordered. Without loss of generality, assume that the array is in ascending order.

e.g., 2 4 7 10 11 45 50 59 60 66 69 70 79

The binary search first compares the key with the element in the middle of the array. Consider the following three cases:

## Binary Search, cont.

- If the key is less than the middle element, you only need to search the key in the first half of the array.
- · If the key is equal to the middle element, the search ends with a match.
- · If the key is greater than the middle element, you only need to search the key in the second half of the array.

Liang, Introduction to Java Programming, Fifth Edition, (c) 2005 Pearson Education, Inc. All

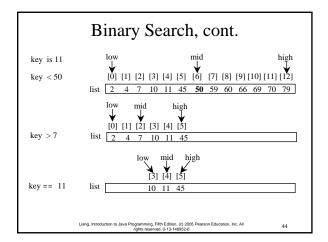

## Binary Search, cont.

The <u>binarySearch</u> method returns the index of the search key if it is contained in the list. Otherwise, it returns –insertion point - 1. The insertion point is the point at which the key would be inserted into the list.

Liang, Introduction to Java Programming, Fifth Edition, (c) 2005 Pearson Education, Inc. A rights reserved. 0-13-148952-6

45

## From Idea to Soluton

```
/** Use binary search to find the key in the list */
public static int binarySearch(int[] list, int key) {
  int low = 0;
  int high = list.length - 1;

while (high >= low) {
  int mid = (low + high) / 2;
  if (key < list[mid])
    high = mid - 1;
  else if (key == list[mid])
    return mid;
  else
    low = mid + 1;
  }

return -1 - low;
}

Ling_tetroduction to Java Programming_FRME_Editor. (c) 2005 Peason Education, Inc. All
  46</pre>
```

## The Arrays.binarySearch Method

Since binary search is frequently used in programming, Java provides several overloaded binarySearch methods for searching a key in an array of int, double, char, short, long, and float in the java.util.Arrays class. For example, the following code searches the keys in an array of numbers and an array of characters.

```
int[] list = {2, 4, 7, 10, 11, 45, 50, 59, 60, 66, 69, 70, 79};

System.out.println("Index is " Return is 4

char[] chars = {'a', 'c', 'g', 'x', 'y', 'z'};

System.out.println("Index is " Return is -4 (insertion point is 3)
```

For the binarySearch method to work, the array must be pre-sorted in increasing order.

Liang, Introduction to Java Programming, Fifth Edition, (c) 2005 Pearson Education, Inc. Al

## Optional Recursive Implementation

## Two-dimensional Arrays

```
// Declare array ref var
dataType[][] refVar;

// Create array and assign its reference to variable
refVar = new dataType[10][10];

// Combine declaration and creation in one statement
dataType[][] refVar = new dataType[10][10];

// Alternative syntax
dataType refVar[][] = new dataType[10][10];
```

## Declaring Variables of Twodimensional Arrays and Creating Two-dimensional Arrays

```
int[][] matrix = new int[10][10];
    or
int matrix[][] = new int[10][10];
matrix[0][0] = 3;

for (int i = 0; i < matrix.length; i++)
    for (int j = 0; j < matrix[i].length; j++)
        matrix[i][j] = (int)(Math.random() * 1000);

double[][] x;</pre>
```

## Two-dimensional Array Illustration

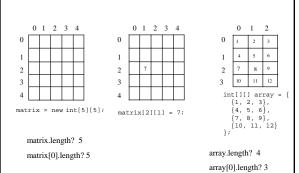

## Declaring, Creating, and Initializing Using Shorthand Notations

You can also use an array initializer to declare, create and initialize a two-dimensional array. For example,

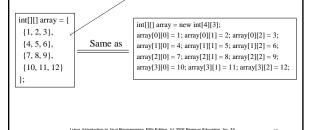

# Lengths of Two-dimensional Arrays

int[][] x = new int[3][4];

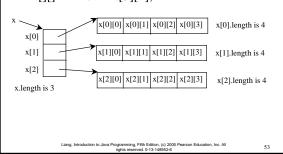

# Lengths of Two-dimensional Arrays, cont.

```
int[][] \ array = \{ \\ \{1,2,3\}, \\ \{4,5,6\}, \\ \{7,8,9\}, \\ \{10,11,12\} \\ array[3].length \\ array[3].length \\ array[4].length \\ ArrayIndexOutOfBoundsException
```

# Lengths of Two-dimensional Arrays

```
 \begin{array}{lll} & & & & & \\ & \text{int}[][] \text{ array} = \{ & & & \\ & \{1,2,3\}, & & & \\ & \{4,5,6\}, & & \\ & \{7,8,9\}, & & \\ & \{10,11,12\} & & \\ & \text{array}[3].\text{length} \\ & \text{array}[3].\text{length} \\ & \text{array}[3].
```

 $array [4]. length \\ \quad Array Index Out Of Bounds Exception$ 

Liang, Introduction to Java Programming, Fifth Edition, (c) 2005 Pearson Education, Inc. All

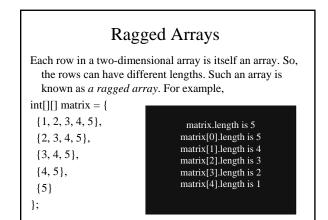

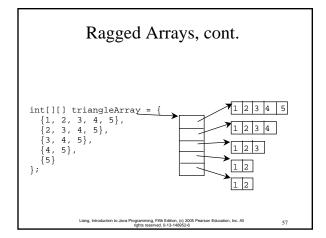

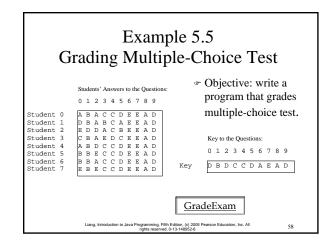

# Example 5.6 Computing Taxes Using Arrays

Example 4.4, "Computing Taxes with Methods," simplified Example 3.1, "Computing Taxes." Example 4.4 can be further improved using arrays. Rewrite Example 3.1 using arrays to store tax rates and brackets.

ComputeTax

Liang, Introduction to Java Programming, Fifth Edition, (c) 2005 Pearson Education, Inc. All

|       | Single filers        |                       | Married filing jointly or qualifying<br>widow/widower |                      | Married filing<br>separately |                      | Head of household   |  |
|-------|----------------------|-----------------------|-------------------------------------------------------|----------------------|------------------------------|----------------------|---------------------|--|
| 10%   | Up to \$6,000        | Up to<br>\$12,000     |                                                       | Up to \$6,000        |                              | Up to \$10,000       |                     |  |
| 15%   | \$6,001 - \$27,950   | \$12,001 - \$46,7     | \$12,001 \$46,700                                     |                      | \$6,001 - \$23,350           |                      | \$10,001 - \$37,450 |  |
| 27%   | \$27,951 - \$67,70   | \$46,701 - \$112,     | 850                                                   | \$23,351 - \$56,425  |                              | \$37,451 - \$96,700  |                     |  |
| 30%   | \$67,701 - \$141,25  | \$112,851 - \$171,950 |                                                       | \$56,426 - \$85,975  |                              | \$96,701 - \$156,600 |                     |  |
| 35%   | \$141,251-\$307,0    | 0 \$171,951 - \$307   | ,050                                                  | \$85,976 - \$153,525 |                              | \$156,601 - \$307,05 |                     |  |
| 38.6% | \$307,05t<br>or more | \$307,051<br>or more  |                                                       | \$153,526<br>or more |                              | \$307,051<br>or more |                     |  |
| 10%   | 6000                 | 12000                 | 600                                                   | 00                   | 1000                         | 0                    | 1                   |  |
| 15%   | 27950                | 46700                 | 233                                                   | 23350                |                              | 0                    |                     |  |
| 27%   | 67700                | 112850                | 564                                                   | 56425                |                              | 96745                |                     |  |
| 30%   | 14125                | 0 171950              | 859                                                   | 85975                |                              | 156600               |                     |  |
| 35%   | 30705                | 0 307050              | 15                                                    | 153525               |                              | 307050               |                     |  |

#### Reorganize the table Rotate Single filer Married jointly Married separately Head of household

| Declare Two Arrays                                      |                                                                                                    |        |        |        |                    |  |  |  |  |  |
|---------------------------------------------------------|----------------------------------------------------------------------------------------------------|--------|--------|--------|--------------------|--|--|--|--|--|
| 6000                                                    | 27950                                                                                                    | 67700  | 141250 | 307050 | Single filer       |  |  |  |  |  |
| 12000                                                   | 46700                                                                                                    | 112850 | 171950 | 307050 | Married jointly    |  |  |  |  |  |
| 6000                                                    | 23350                                                                                                    | 56425  | 85975  | 153525 | Married separately |  |  |  |  |  |
| 10000                                                   | 37450                                                                                                    | 96745  | 156600 | 307050 | Head of household  |  |  |  |  |  |
| 10%<br>15%<br>27%<br>30%<br>35%<br>38.6%                | int[][] brackets = {                                                                                                    |        |        |        |                    |  |  |  |  |  |
| double[] rates = {0.10, 0.15, 0.27, 0.30, 0.35, 0.386}; |                                                                                                    |        |        |        |                    |  |  |  |  |  |
|                                                         | Liang, Introduction to Java Programming, Fifth Edition, (c) 2005 Pearson Education, Inc. All rights reserved. 0-13-148652-8 62 |        |        |        |                    |  |  |  |  |  |

## Multidimensional Arrays

Occasionally, you will need to represent n-dimensional data structures. In Java, you can create n-dimensional arrays for any integer n.

The way to declare two-dimensional array variables and create two-dimensional arrays can be generalized to declare n-dimensional array variables and create n-dimensional arrays for  $n \ge 3$ . For example, the following syntax declares a three-dimensional array variable scores, creates an array, and assigns its reference to scores.

double[][][] scores = new double[10][5][2];

Liang, Introduction to Java Programming, Fifth Edition, (c) 2005 Pearson Education, Inc. All rights reserved. 0-13-148952-6

# Example 5.7 Calculating Total Scores

→ Objective: write a program that calculates the total score for students in a class. Suppose the scores are stored in a three-dimensional array named <u>scores</u>. The first index in <u>scores</u> refers to a student, the second refers to an exam, and the third refers to the part of the exam. Suppose there are 7 students, 5 exams, and each exam has two parts—the multiple-choice part and the programming part. So, <u>scores[ii[ji][0]</u> represents the score on the multiple-choice part for the <u>i</u>'s student on the <u>j</u>'s exam. Your program displays the total score for each student.

**TotalScore** 

Liang, Introduction to Java Programming, Fifth Edition, (c) 2005 Pearson Education, Inc. All